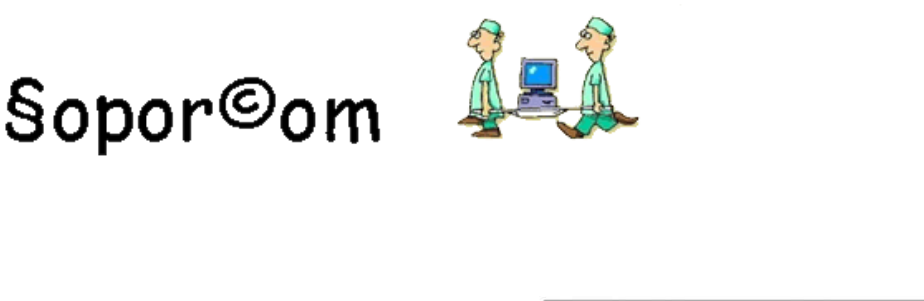

Ya no hay excusas para que los alumnos estén atentos y se enteren de todo.

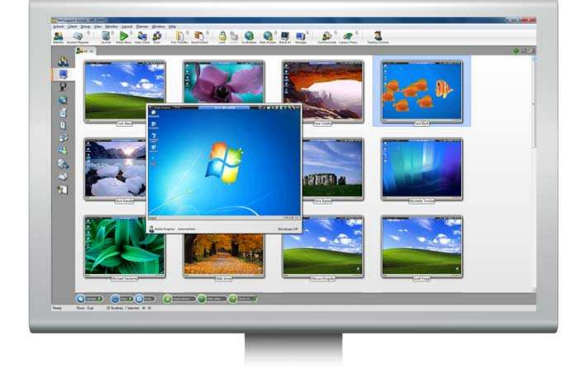

**FL PAIS.COM** 

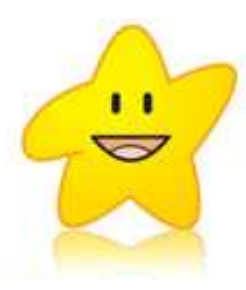

## **NetSupport School: Aprendizaje en clase.**

NetSupport School es una solución de software de formación líder en su clase, que proporciona a los tutores la capacidad de interactuar con sus estudiantes individualmente, como un grupo definido o en toda la clase.

Al combinar la supervisión avanzada de equipos del aula, las herramientas de anotación y la presentación en tiempo real con una innovadora suite personalizada de exámenes, control de Internet y aplicaciones, supervisión de sonido en tiempo real, planes de lecciones automatizados, gestión de impresoras, control de mensajería instantánea, gestión de contenidos y seguridad del escritorio, esta última versión de NetSupport School se crece ante el reto que suponen las aulas de hoy y sus requisitos.

# **Sopor©om**

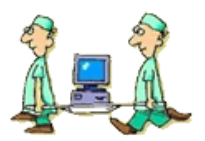

## SOFTWARE ESCOLAR INTEGRAL

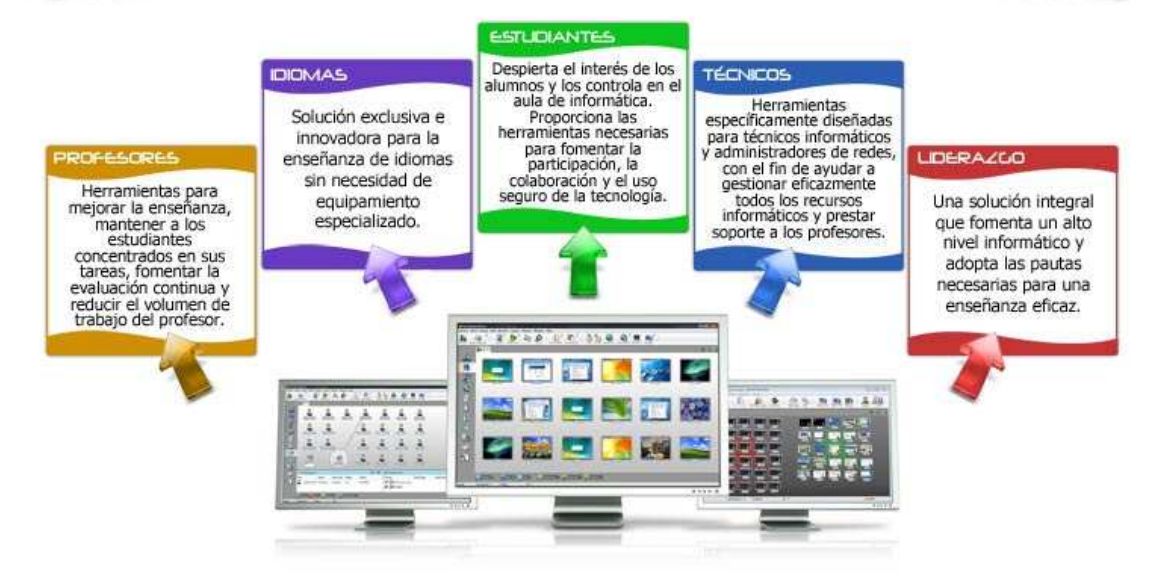

La necesidad de gestionar el uso de la tecnología en las aulas modernas nunca ha sido más moderna que ahora. Los estudiantes que saben de informática son todo un reto para los profesores, que deben sacar el máximo partido a la enseñanza computerizada, asegurándose al mismo tiempo de que los alumnos utilicen los equipos para trabajar en las tareas asignadas, y no para dedicarse a su vida social.

NetSupport School ayuda a profesores y formadores a mejorar la eficacia de las TIC en la enseñanza, instruyendo a cada alumno en su equipo de forma centralizada. Mantenga el enfoque en los estudiantes supervisando el uso de aplicaciones e Internet, escúchelos hablar en el laboratorio de idiomas, mejore el apoyo mediante ayuda en línea y peticiones de chat, y ahorre tiempo enviando y recogiendo automáticamente archivos de trabajo, o haciendo un sondeo rápido de la clase y mostrando los resultados al instante.

Con la enseñanza sometida a cada vez más presión presupuestaria, NetSupport School permite a escuelas, institutos e instituciones de formación a sacar el máximo provecho a la infraestructura informática de la que ya disponen. **Descubra por qué NetSupport School es siempre el primero de la clase.**

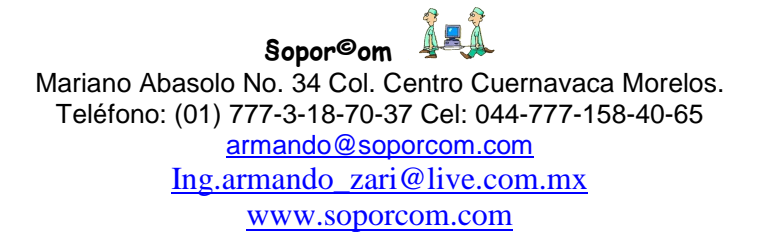

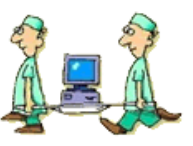

- **Potente gestión de la clase** Encienda/apague todos los ordenadores, inicie y cierre remotamente la sesión de todos los ordenadores en una sola acción, cree diseños físicos personalizados de la clase y otras funciones.
- **Registro de los estudiantes**  Genere y guarde los registros de asistencia de los estudiantes y solicite información personalizada.
	- **Planes de lección interactivos**  Planifique de forma anticipada las actividades y los recursos de la clase, controle el progreso de la lección en tiempo real y comparta los planes con otros profesores.
	- **Instrucción de los estudiantes** Muestre la pantalla del profesor a todos los estudiantes, o muestre un escritorio determinado (si el profesor utiliza varios monitores) o muestre sólo una aplicación determinada. Muestre a la clase el registro de una sesión de control remoto realizado previamente, o transmita un archivo multimedia (con sonido). NetSupport School incluye una función única que consiste en dejar un registro completo de la lección en el ordenador de cada estudiante para que puedan revisar la presentación con posterioridad.
	- **Visualización de la pantalla de los estudiantes -** Monitorice la clase entera o sólo determinados estudiantes. Visualice miniaturas redimensionables de alta calidad de cada ordenador, pase el ratón por encima para tener una vista ampliada o haga clic para tener el control remoto completo de un ordenador

#### **Funciones que se especie de un líder de un líder de líder de líder de líder de NetSupport de NetSupport de Ne<br>Support de NetSupport de NetSupport de NetSupport de NetSupport de NetSupport de NetSupport de NetSupport de N**

- **Supervisión de sonido en tiempo real NUEVO** – Esta función es idónea para el laboratorio de idiomas moderno; podrá ver en un instante qué ordenadores tienen actividad de sonido en un momento determinado. Escuche a un alumno hablar por el micrófono y corrija la pronunciación cuando sea necesario, o mantenga una conversación bilateral con un alumno en concreto evitando molestar al resto de la clase.
- **Diarios de estudiante** Durante una lección, es posible capturar todos los elementos de la asignatura e incluirlos automáticamente en un archivo PDF para su revisión posterior por parte del estudiante. Esta NUEVA función incluye un registro completo de los detalles y objetivos de la lección, las anotaciones del profesor y de los estudiantes, capturas de pantalla, resultados de encuestas, URL utilizadas durante la lección y resultados de pruebas individuales.
- **Barra de información del estudiante**  Ofrece información importante a los alumnos durante la lección: Detalles de la lección, objetivos, tiempo restante, páginas web disponibles y aplicaciones autorizadas para su uso, gratificaciones para estudiantes y otras opciones.
- **Gestión real de impresoras**  Impida que los estudiantes impriman, ajuste restricciones de impresión, borre trabajos de impresión duplicados, autorice solicitudes de impresión y controle todas las impresiones mediante los indicadores de impresión.
- **Monitorización del teclado en tiempo real -** Vea exactamente y en tiempo real lo que está escribiendo la clase, independientemente de la aplicación o la página web que se esté utilizando. Incluye ahoratérminos para controlar lo que escriben los estudiantes en sus teclados, y un

#### 1gî **§opor©om**

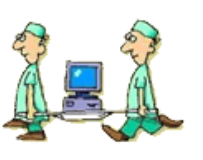

#### determinado.

- **Anotación de la pantalla** Use un extenso conjunto de herramientas de anotación y presentación para facilitar sus presentaciones y para mantener a los estudiantes concentrados en la tarea.
- **Medición y control de aplicaciones**  Monitorice el uso de todas las aplicaciones en la clase, incluidas las que se ejecutan en segundo plano, abra y cierre remotamente aplicaciones, registre un historial completo del uso de aplicaciones durante la lección de cada estudiante. Use listas de aplicaciones autorizadas y con restricciones para controlar la disponibilidad de las aplicaciones.
	- **Medición y control de Internet -** Ofrece el mismo nivel de control que la Medición de aplicaciones. También proporciona bloqueo de URL y ofrece acceso a determinadas páginas de una URL, sin acceso al resto del sitio web. Funciona con todos los navegadores y también incluye bloqueo FTP.
- **Chat de grupo,** Mensajería y soporte de audio, todo controlado por el profesor.
- **Encuestas instantáneas.** El profesor y los estudiantes podrán consultar los resultados de las encuestas instantáneamente.
	- **Tutor portátil-** Sin necesidad de preinstalación. Lleve el software en su memory stick y utilícelo cuando sea necesario.
- **Módulo de pruebas y exámenes** que permite realizar exámenes y puntuarlos en tiempo real. La herramienta soporta 8 tipos de preguntas diferentes, niveles de examen, seguimiento del progreso y otras funciones.
- **Soporte inalámbrico** diseñado como

historial completo por estudiante y aplicación.

- **Monitorización y Control de la mensajería instantánea -** Monitorice los chats de mensajería e impida el acceso a los principales programas, tales como MSN, AOL y Yahoo.
- **Control de dispositivos -** Impida la copia de datos a (o desde) dispositivos USB o CD/DVD. Control flexible que impide la copia de archivos pero permite leer los documentos.
- **Búsqueda Segura por Internet**  Sustituya automáticamente las preferencias de los motores de búsqueda, y fuerce las restricciones de los contenidos en los resultados suministrados.
- **Búsquedas compartidas en Internet**  En lugar de mostrar simplemente una página web a los estudiantes, ahora es posible navegar por el sitio web mientras los equipos de los estudiantes siguen la navegación. Cuando se desplaza por una página, esta acción se refleja en los ordenadores de los estudiantes. El profesor puede dar acceso a los estudiantes para que puedan consultar las páginas presentadas, con la certeza de que no pueden visualizar nada más.
- **Visualización de teclas**  Puede tratarse de una acción sencilla, pero cuando se presenta una aplicación a la clase, es importante que aprendan los métodos de navegación principales. Cuando un profesor selecciona CTRL+P para imprimir, esta combinación de teclas se muestra a la clase.
	- **Seguridad del profesor** Durante una presentación en la clase, cuando un profesor utiliza la función de "Búsqueda compartida en Internet", NetSupport School impide que el profesor escriba o visite por error sitios web no definidos, e impide que se visualicen sitios web potencialmente embarazosos.
- **Pizarra virtual**  NetSupport School incluye una potente pizarra virtual que permite

#### **§opor©om**

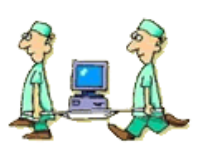

parte integral de la herramienta, incluidas listas de clase móviles.

- **Barra de herramientas del profesor-**Sigue accesible cuando se minimiza la aplicación principal, lo que ofrece un acceso rápido a funciones clave cuando se utiliza la pizarra interactiva u otras aplicaciones.
- **Seguridad** NetSupport School ofrece una seguridad multiestratificada completa que incluye claves de seguridad únicas, control del acceso por licencia, soporte para Directorio Activo que permite el control basado en autorizaciones para limitar los usuarios del sistema que pueden ejecutar los componentes de NetSupport School. La Consola Técnica también incluye un modo de verificación de seguridad para identificar los sistemas que no tienen aplicadas las opciones de seguridad.

dibujar diagramas, mostrar gráficos e imágenes e incluso autorizar el acceso a un estudiante para que participe directamente.

- **Recursos en línea** NetSupport ofrece un centro de recursos en línea gratuito donde los profesores pueden transferir y descargar pruebas, imágenes y mucho más. Una forma sencilla de aprovechar al máximo su software.
- **Consola Técnica** Una consola diseñada específicamente para técnicos y administradores de red. Visualice todos los ordenadores del centro escolar, monitorice las pantallas de los ordenadores de cada clase, genere un inventario completo de hardware y software de cada ordenador, gestione remotamente los servicios y procesos, envíe archivos a determinados ordenadores en una sola acción y muchas otras funciones.
- **Solicitud de asistencia-** Un simple clic en la barra de herramientas en la consola del Tutor permite que el profesor conecte inmediatamente con un técnico disponible para obtener asistencia remota desde cualquier lugar del centro escolar.

#### **SOPORTA CUALQUIER SISTEMA OPERATIVO DESDE WINDOWS 98 HASTA WINDOWS 7**

#### **NO TIENE LIMITE EN NUMERO DE EQUIPO O PUESTOS ALUMNO DESDE 1 HASTA 100 O MAS**

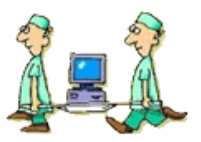

Sopor©om

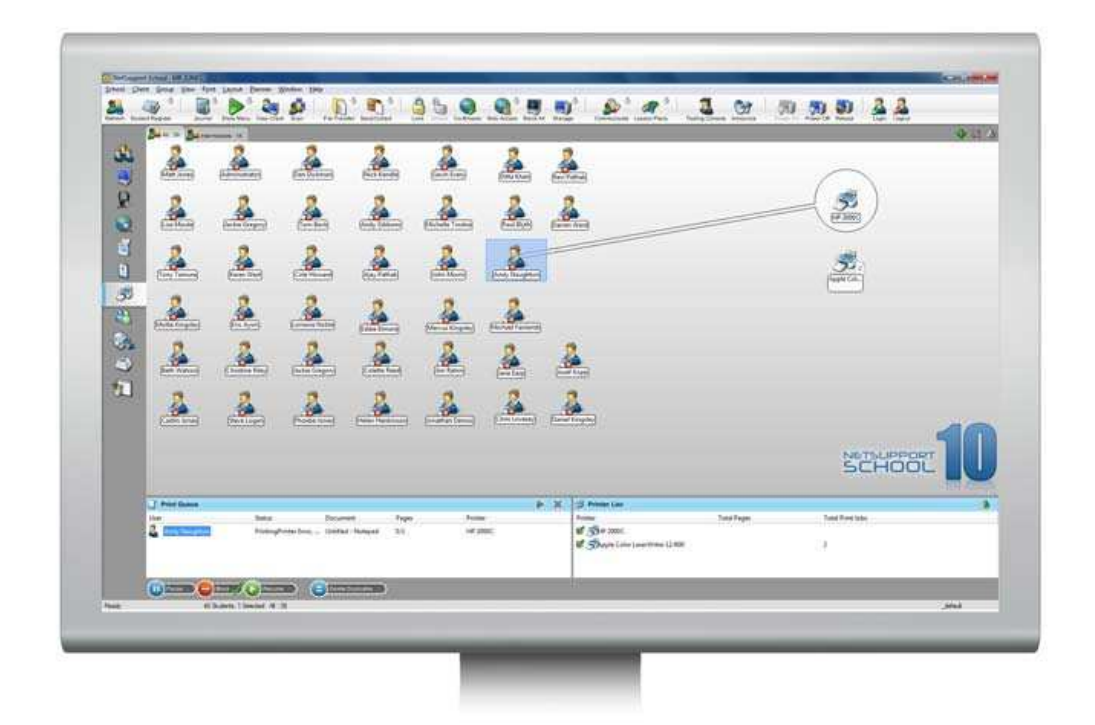

### **GESTIÓN DE LA CLASE**

- Encienda y apague todos los equipos de la clase desde el ordenador del profesor.
- Apague remotamente todos los ordenadores.
- Envíe un "inicio de sesión" remoto a todos los equipos al principio de la clase.
- Desactive las pantallas para captar la atención de los alumnos.
- Bloquee el ratón y el teclado de los Estudiantes mientras imparte una clase.
- Vuelva a conectarse automáticamente a los equipos de los estudiantes al tras un reinicio.
- Diseñe la distribución física de la clase.
- Utilice perfiles de profesor individuales para adaptar las funciones que necesita cada profesor.
- Conceda gratificaciones visuales a los alumnos para estimular su trabajo o conducta
- Opción de "solicitud de asistencia" con un clic para los profesores que necesitan soporte técnico.

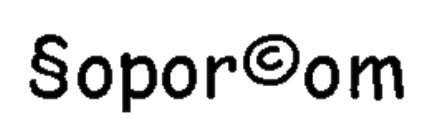

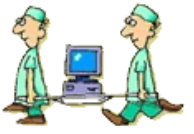

#### **GESTIÓN DE IMPRESORAS**

- Impida que los estudiantes impriman en clase.
- Limite el uso de la impresora por número de páginas
- Exija la autorización del profesor antes de imprimir.
- Impida que se agreguen, borren o modifiquen las impresoras.
- Controle el acceso y el uso de cada impresora individual.
- Visualice un indicador de impresión en tiempo real que muestra qué estudiantes están imprimiendo.

#### **GESTIÓN DE DISPOSITIVOS**

- Impida la copia de datos a o desde dispositivos de almacenamiento USB.
- Impida la copia de datos a o desde dispositivos CDR / DVD.
- Impida la creación de nuevas conexiones de red.

#### **REGISTRO DE ESTUDIANTES** NetSupport School ofrece una potente función de registro de estudiantes:

- Solicite información estándar y personalizada de cada estudiante al principio de la clase.
- Distribuya archivos a múltiples ordenadores en una sola acción.
- Visualice el resumen de cada estudiante, pasando el ratón sobre el icono del estudiante.
- Use iconos personalizados para estudiantes individuales o grupos de estudiantes.

**BARRA DE INFORMACIÓN DE ESTUDIANTE**  NetSupport School incluye ahora una barra de información de estudiante , situada convenientemente en la parte superior de cada pantalla de estudiante. Se puede ajustar para que esté siempre visible para ocultarse automáticamente.

La barra de información ofrece información al estudiante sobre la lección actual, el tiempo restante, las páginas web y las aplicaciones que están disponibles, el estado de la mensajería y la monitorización del teclado, los objetivos de la lección y un acceso rápido a la ayuda. El profesor puede configurar totalmente la barra de información.

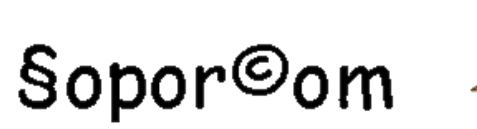

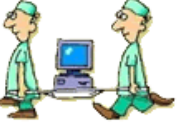

**ENTREGA Y RECOGIDA DE ARCHIVOS** Distribuya archivos y datos desde el equipo del profesor a varios equipos de estudiante.

- Transfiera archivos a y desde ordenadores seleccionados en una sola acción.
- Distribuya archivos a múltiples ordenadores en una sola acción.
- Entregue y recoja automáticamente archivos con los detalles de cada estudiante.

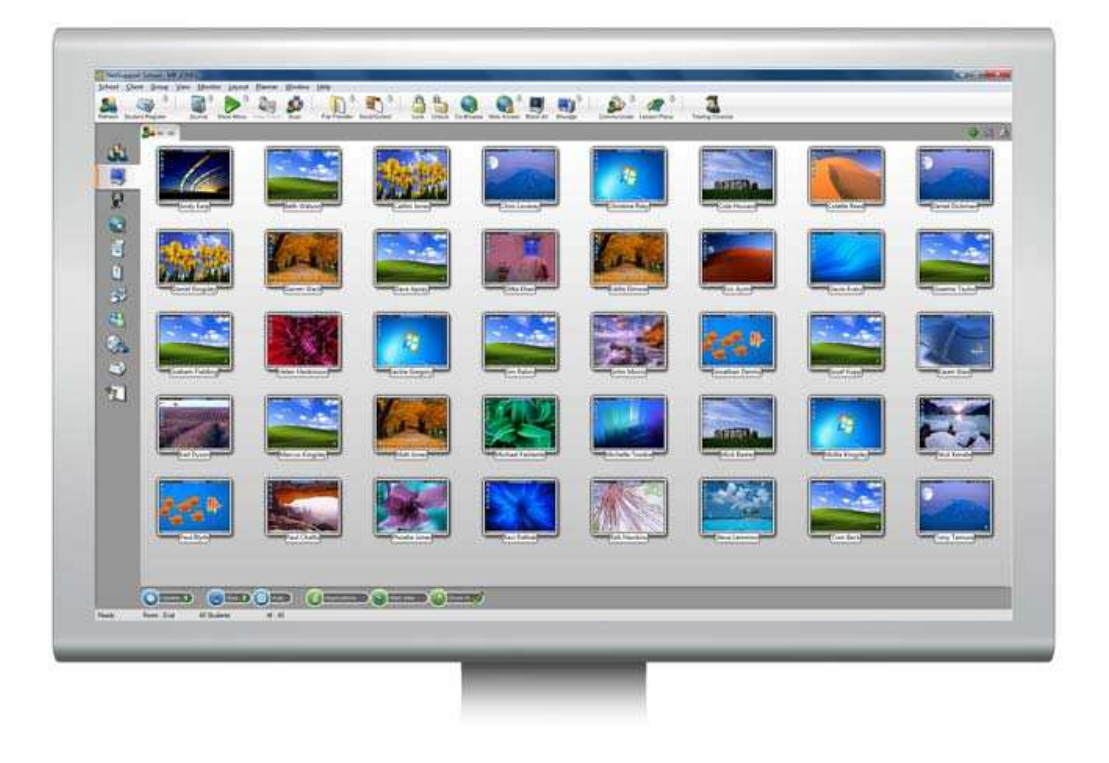

**SUPERVISIÓN DE SONIDO EN TIEMPO REAL** Idónea para los laboratorios de idiomas de hoy. Vea simultáneamente las pantallas de todos los estudiantes de un aula, y vea en un instante qué ordenadores tienen actividad de sonido en un momento determinado. Seleccione una de las miniaturas de los estudiantes para escuchar el sonido de ese equipo. Escuche a un alumno hablar por el micrófono y corrija la pronunciación cuando sea necesario, entable una conversación, o simplemente hable con cada alumno de forma individual evitando interrumpir la clase.

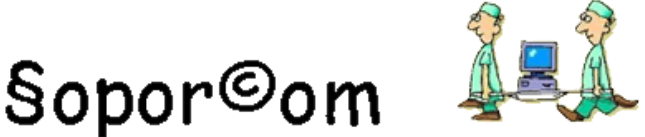

**VISUALICE LAS PANTALLAS DE LOS ESTUDIANTES EN TIEMPO REAL (MODO MONITORIZACIÓN)**

- Monitorice toda la clase en una única vista.
- Escanee grupos de ordenadores predefinidos.
- Superponga información adicional, incluida la aplicación activa o la página web activa.
- Zoom para miniaturas de estudiante optimizadas en alta definición.

**MONITORIZACIÓN DE LA MENSAJERÍA INSTANTÁNEA** Además de la función para impedir la ejecución de aplicaciones de mensajería en la clase, NetSupport School también ofrece monitorización en tiempo real de aplicaciones específicas de mensajería y ofrece al tutor una vista en tiempo real de la actividad y los contenidos del chat.

**MONITORIZACIÓN DEL TECLADO EN TIEMPO REAL** Este componente, diseñado para utilizarse junto con el control de aplicaciones, ofrece a los profesores una visión en tiempo real de la actividad de los estudiantes y de su compresión de la lección. Durante una lección, mientras los estudiantes trabajan con una aplicación autorizada, el profesor puede ir monitorizando toda la clase y ver de forma rápida y fácil los contenidos que los estudiantes van redactando y sus niveles de actividad.

Además, la herramienta permite al profesor detectar que términos escriben o no los estudiantes en sus teclados, con la finalidad de conocer si éstos han comprendido correctamente una lección. (NOVEDAD)

#### **MEDICIÓN Y CONTROL DE APLICACIONES**

- Monitorice el uso de aplicaciones
- Vea las aplicaciones que los estudiantes ejecutan en segundo plano en todos los ordenadores.
- Abra y cierre aplicaciones en los ordenadores seleccionados en una sola acción.
- Registre un historial completo del uso de aplicaciones de toda la clase.
- Impida la ejecución de aplicaciones restringidas.
- Permita únicamente la ejecución de aplicaciones autorizadas.

#### **MEDICIÓN Y CONTROL DE INTERNET**

- Monitorice el uso de Internet de los estudiantes.
- Vea las páginas web que ejecutan en segundo plano.
- Abra y cierre aplicaciones en los ordenadores seleccionados en una sola acción.
- Registre un historial completo del uso de aplicaciones de toda la clase.
- Impida el acceso a páginas web restringidas o a todas.
- Permita únicamente el acceso a páginas web autorizadas.

# Sopor©om

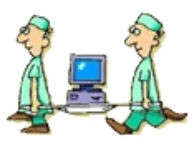

**BÚSQUEDAS SEGURAS EN INTERNET**  La función "Búsqueda Segura" cancela la configuración de búsqueda de los principales motores de búsqueda e impide que se muestren contenidos inadecuados en los resultados de de búsqueda.

#### **CONTROL REMOTO POTENTE**

Observe, comparta o controle la pantalla, el teclado y el ratón de cualquier equipo sin importar la profundidad de color, la resolución, el protocolo de red o el sistema operativo utilizados en cada equipo.

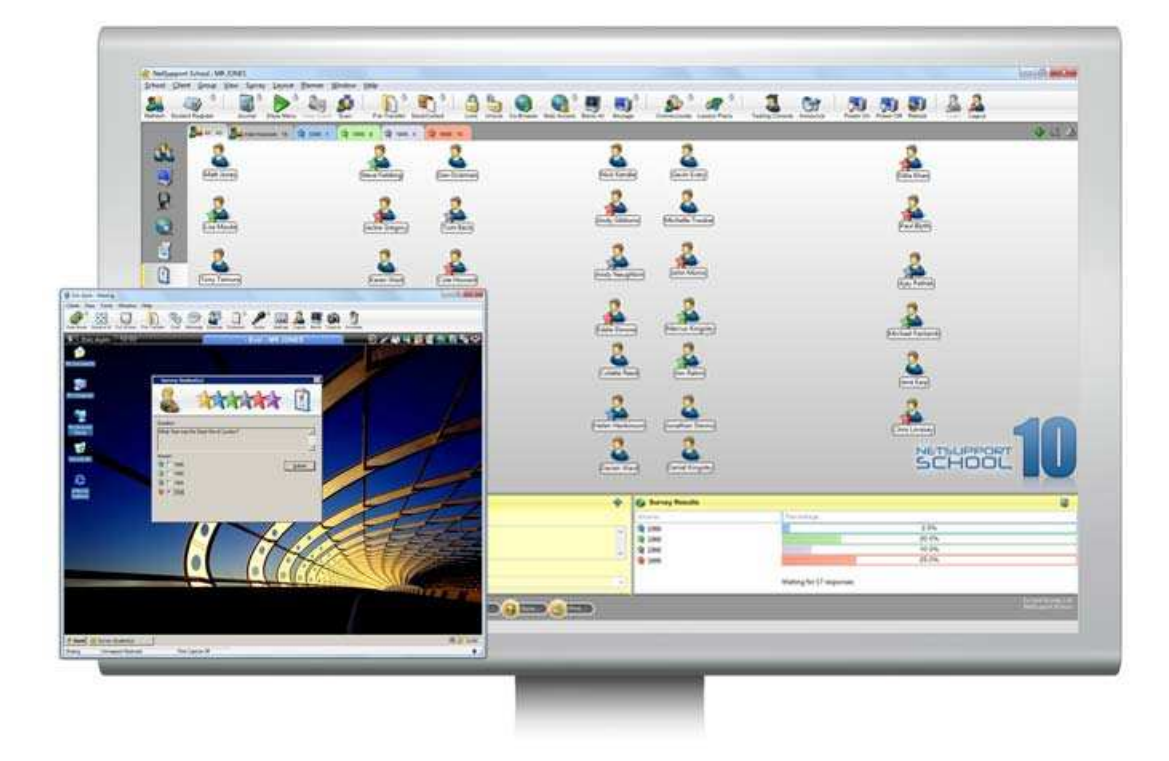

### **ENCUESTAS DE ESTUDIANTE**

Realice una encuesta instantánea para saber si los estudiantes han comprendido los contenidos de la lección.

- Cree una encuesta utilizando respuestas ya suministradas o personalizadas.
- Vea todas las respuestas de toda la clase de forma instantánea y un resumen de la clase.
- Cree grupos dinámicos en base a las respuestas de los estudiantes.
- Envíe los resultados de la encuesta a todos los estudiantes.

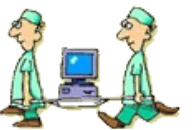

### **PRUEBAS Y EXÁMENES PARA ESTUDIANTES**

Diseñe pruebas y exámenes con el mínimo de esfuerzo, con texto, fotografías, audio y vídeo.

- Cree una biblioteca de recursos y preguntas que se pueden compartir con otros profesores.
- Cree el número deseado de pruebas utilizando preguntas de su biblioteca.
- Utilice 8 tipos diferentes de preguntas.
- Cree tests que contengan entre 2 y 4 respuestas posibles.
- Establezca niveles de examen (ej.: más de un 75% de aciertos = excelente).
- Controle el progreso de los estudiantes y vea las respuestas correctas o incorrectas en tiempo real.
- Corrija automáticamente la prueba para ver los resultados justo después de completarse.
- Visualice los resultados individuales en los equipos de cada estudiante.
- Envíe los resultados (incluidas las respuestas correctas resaltadas) a la clase.
- Instale el diseñador de pruebas en un sistema autónomo.

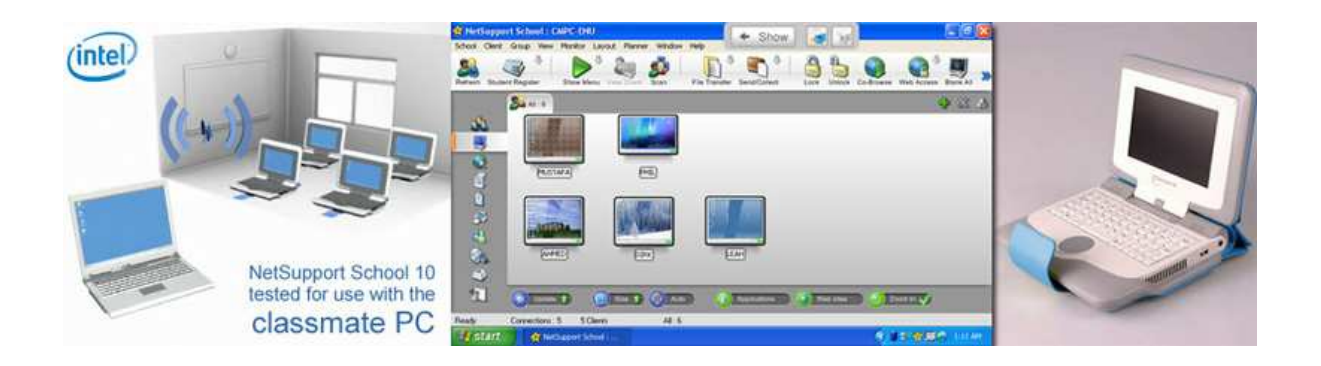

**Ing. Armando Zariñan López. Dirección General y Soporte Especializado §opor©om Cuernavaca Morelos.**  Teléfono móvil: 045-777-158-40-65. Teléfono oficinas: (01-777) 3-18-70-37. E-Mail: **armando@soporcom.com** ing.armando**\_**zari@live.com.mx

**§opor©om Mariano Abasolo No. 34 Col. Centro Cuernavaca Morelos Tel: 01-777- 3-18-70-37.**

### **www.soporcom.com**